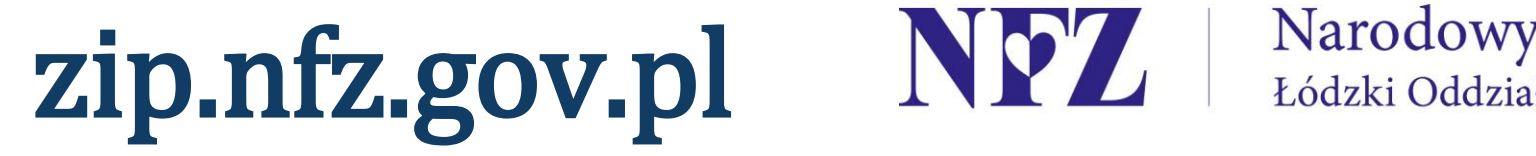

Narodowy Fundusz Zdrowia Łódzki Oddział Wojewódzki w Łodzi

## Narodowy Fundusz Zdrowia

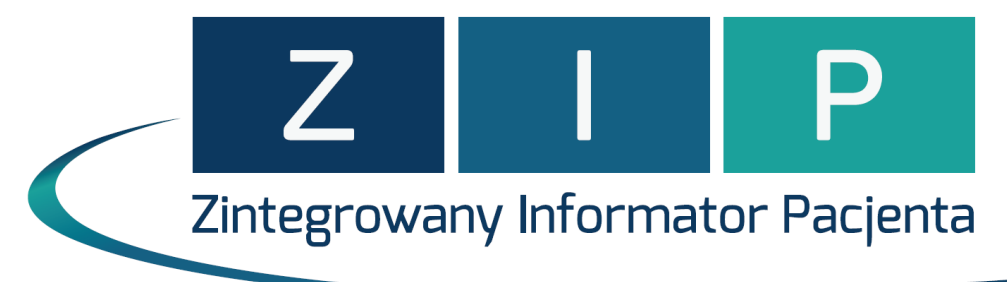

## Załóż konto w ZIP

31 maja w godzinach od 11.00 do 14.00

W Powiatowym Centrum Pomocy Rodzinie w Łasku

Wystarczy okazać dowód lub paszport. Założenie konta trwa 3 minuty. Zapraszamy!

Po założeniu konta, można sprawdzić online, bez wychodzenia z domu:

- Złożyć wniosek do sanatorium
- Sprawdzić swój status ubezpieczenia.
- Złożyć wniosek na kartę EKUZ wyrobiona karta przesłana zostanie pocztą
- Złożyć wniosek na wyroby medyczne podpisany wniosek przesłany zostanie pocztą
- Uzyskać informacje na temat wstecznego ubezpieczenia
- Zapoznać się z Informatorem Za życiem

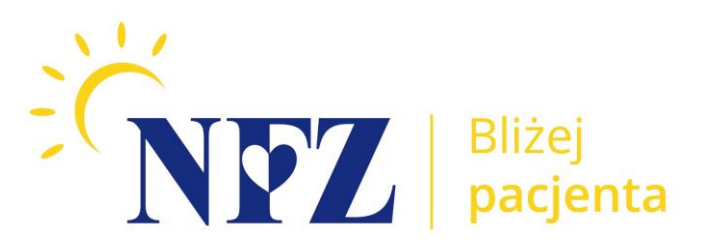

- gdzie i kiedy się leczyłeś i ile zapłacił za to NFZ od 2008 roku
- gdzie i kiedy wykupiłeś refundowaną receptę i ile NFZ dopłacił do leku
- kiedy otrzymałeś refundowane przedmioty ortopedyczne: np. wózek, aparat słuchowy, protezę, gorset
- gdzie się leczyć bezpłatnie

Na stoisku będzie specjalista, który odpowie na wszystkie Państwa pytania! W tym dniu będzie można :